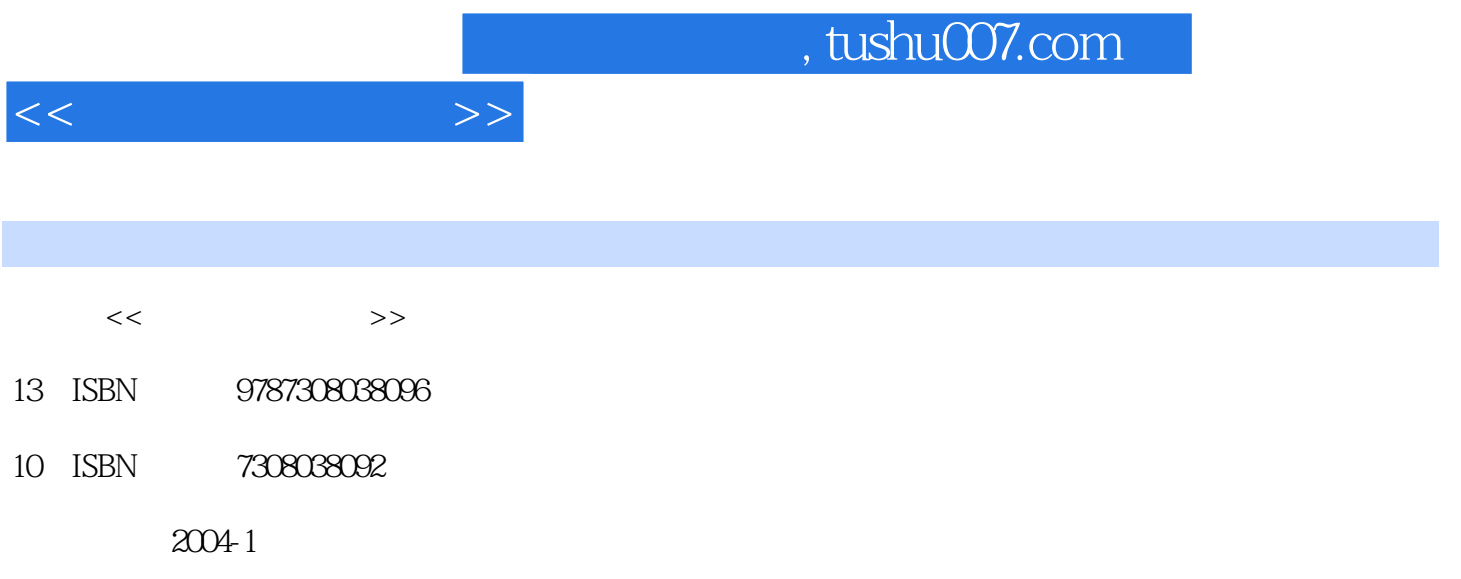

页数:346

PDF

更多资源请访问:http://www.tushu007.com

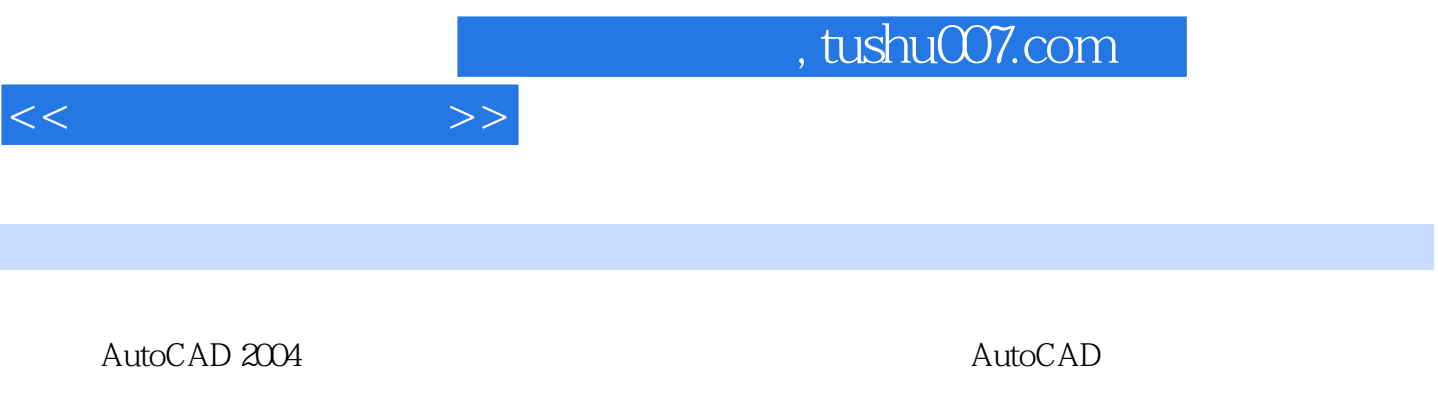

AutoCAD 15

15 AutocAD

 $\bar{\text{AutocAD}}$ 

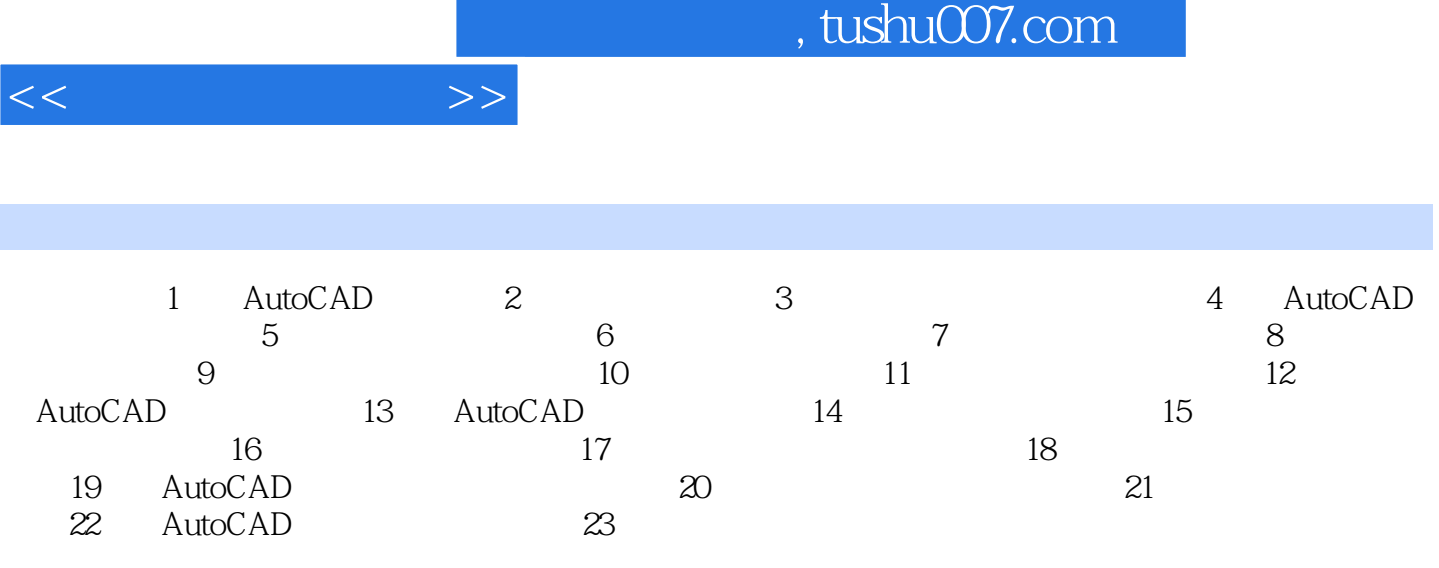

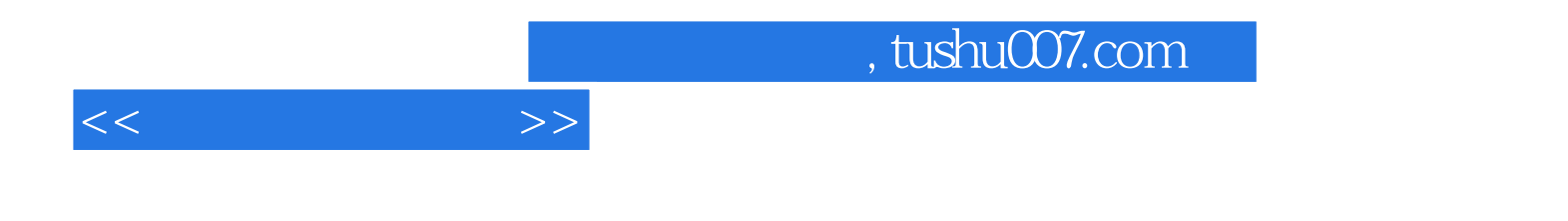

本站所提供下载的PDF图书仅提供预览和简介,请支持正版图书。

更多资源请访问:http://www.tushu007.com